! " $\#$ \$%&\$"'()\*"+, -".&//-..(&"\$0#1%1.+\*\$+1)%")("1234" +-.+."()\*"1%+-\*%\$+1)%\$""\$%0"0)#-.+1/"&.-\*.5"

## **iTEP Quick Set Up - Instructions**

 $!$  "#\$%& "'(

## **G.F!E<.**(5F!?AF@5)

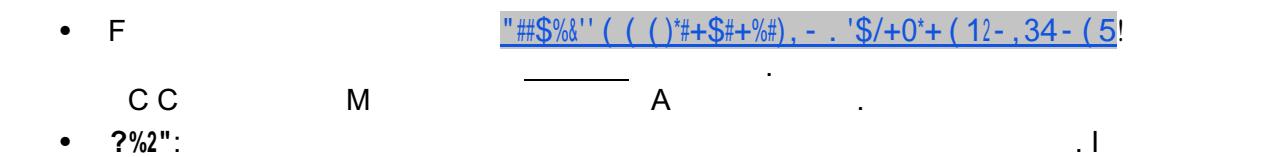

 $\mathbf{I}$ 

 $62+7%+!$ ,  $-5#7$ ,  $\#18%!7\#!9$ :;<:<;<<=;><<<!-/!+ .  $7*2!*5?$  - @\*AB6-52\*5+), - . !  $754!#+2!8\%!7C-8\#!D-8!+E\$+/*+5,+]!$